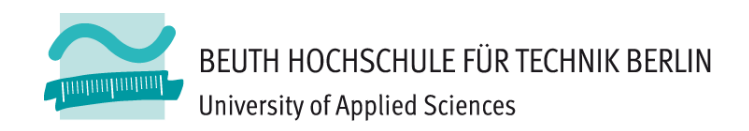

# **Übungen zu Wirtschaftsinformatik <sup>2</sup> LE 01 – Grundlagen von VBA und MS Access (Auszug für Präsenzübung)**

**Prof. Dr. Thomas Off**

http://www.ThomasOff.de/lehre/beuth/wi2

### **Hinweis**

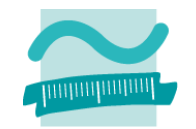

**Das Seminar und die Übung zur LE <sup>01</sup> dienen der Wiederholung. Sie sind im Wesentlichen nur bei individuellem Bedarf zu absolvieren.**

### **Ausnahmen sind**

- die folgenden Übungen Ü1.10 bis Ü1.12, die absolviert werden müssen,
- –sowie Ü1.13 bis Ü1.15, die absolviert werden sollten.

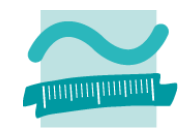

### Übung Ü1.10: Modul Kunden

- Legen Sie ein Modul mdl Kunden an
- Deklarieren Sie im Modul eine private Variable Ing Kunden Nr vom Typ Long, die innerhalb des Moduls gültig ist.
- eine öffentliche Prozedur setzeAktuellerKundeId, die als Parameter eine ID vom Typ Long übergeben bekommt und den Wert der Variable IngKundenNr zuweist
- eine öffentliche Funktion gibAktuellerKundeId, die den Wert der Variablen IngKundenNr zurückliefert

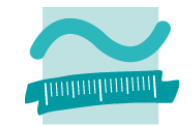

#### **Ü1.11: Modul Benutzer**

- Legen Sie ein Modul **mdlBenutzer** an und deklarieren Sie im Modul
	- eine private Variable **bolIstBenutzerAdmin** vom Typ **Boolean** (Sie wird später benötigt, um zwischen normalen Kunden und Administratoren zu unterscheiden.)
	- eine private Konstante **BENUTZER** vom Typ **String**, die den Wert "**user**" haben soll
	- eine private Konstante **PASSWORT** vom Typ **String**, die den Wert "**test**" haben soll
- Schreiben Sie eine öffentliche Funktion **istBenutzerAdmin()**, die den Wert dieser Variable zurückliefert
- Schreiben Sie eine öffentliche Funktion **anmelden**,
	- die einen Benutzernamen und ein Passwort als Parameter übergeben bekommt und einen Wahrheitswert zurückliefert,
	- zunächst den Wert der **bolIstBenutzerAdmin** mit **False** initialisiert
	- dann prüft, ob der eingegebene Benutzername gleich dem Wert der Konstante **BENUTZER** und das Passwort gleich dem Wert der Konstante **PASSWORT** ist
		- Wenn ja, soll die Prozedur **mdlKunden.setzeAktuellerKundeID** mit dem Wert **1** aufgerufen werden, und die Funktion soll als Rückgabewert **true** zurückliefern.
		- Andernfalls soll die Prozedur **mdlKunden.setzeAktuellerKundeID** mit dem Wert **-1** aufgerufen werden, und die Funktion **false** zurückliefern.

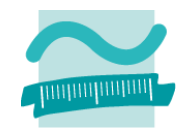

**1b1Benutzername** txtBenutzername

txtPasswort

frmAnmeldung

#### **Übung Ü1.12: Oberfläche und Ereignisverarbeitung**

- Erstellen Sie ein Formular zur Anmeldung eines Benutzers. Geben Sie den Formularelemente aussagekräftige Namen.
- **lblPasswort**  $-$  Schreiben Sie eine Ereignisprozedur, Schließen Anmelden btnAnmelden die aufgerufen wird, sobald auf die btnSchliessen Schaltfläche "Anmelden" geklickt wird. Rufen Sie aus dieser Ereignisprozedur die Funktion **anmelden** (aus Übung Ü1.11) auf, übergeben Sie dabei den Text aus den Feldern "Benutzername" und "Passwort" und speichern Sie den Rückgabewert in einer Variablen vom Typ Boolean.

**Willkommen!** 

Benutzername

**Passwor** 

- Wenn der Rückgabewert der Funktion **true** ist zeigen Sie in einem Meldungsfenster eine Willkommensmeldung und schließen Sie das Formular.
- Andernfalls zeigen Sie eine Fehlermeldung und leeren Sie das Feld "Passwort", indem Sie ihm **Null** zuweisen
- $-$  Hinweis: Gehen Sie zunächst davon aus, dass der Benutzer immer Text in die Felder eingibt.

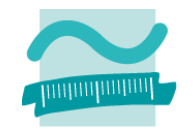

### **Übung Ü1.13 (Zusatz)**

- $-$  Implementieren Sie eine Ereignisprozedur, die ausgeführt wird, wenn der Benutzer im Anmeldedialog aus Übung Ü1.12 auf Schließen klickt
	- Zeigen Sie eine Meldung an, ob der Benutzer wirklich schließen möchte oder nicht
	- Wenn ja, dann schließen Sie das Fenster. Wenn nicht, lassen Sie es offen.

### **Übung Ü1.14 (Zusatz)**

 Ändern Sie die Implementierung aus Übung Ü1.12, so dass der Benutzer eine Fehlermeldung bekommt, wenn nicht beide Felder "Benutzername" und "Passwort" gefüllt sind.

## **Übung Ü1.15 (Zusatz)**

- Ändern Sie die Eigenschaften des Passwortfeldes aus Übung Ü1.12, so dass es das Passwort nicht mehr im Klartext zeigt
- – Ändern Sie die Eigenschaften des Formulars, so dass es als Dialog (Popup‐Fenster mit Rahmentyp "Dialog") angezeigt wird

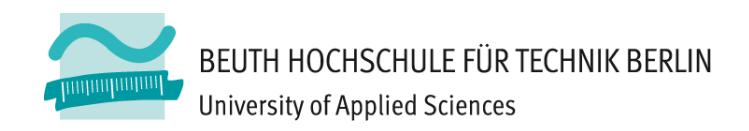

# **Übungen zu Wirtschaftsinformatik <sup>2</sup> LE 01 – Grundlagen von VBA und MS Access (Auszug für Präsenzübung)**

**Prof. Dr. Thomas Off**

http://www.ThomasOff.de/lehre/beuth/wi2

### **Farben**

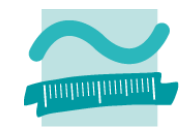

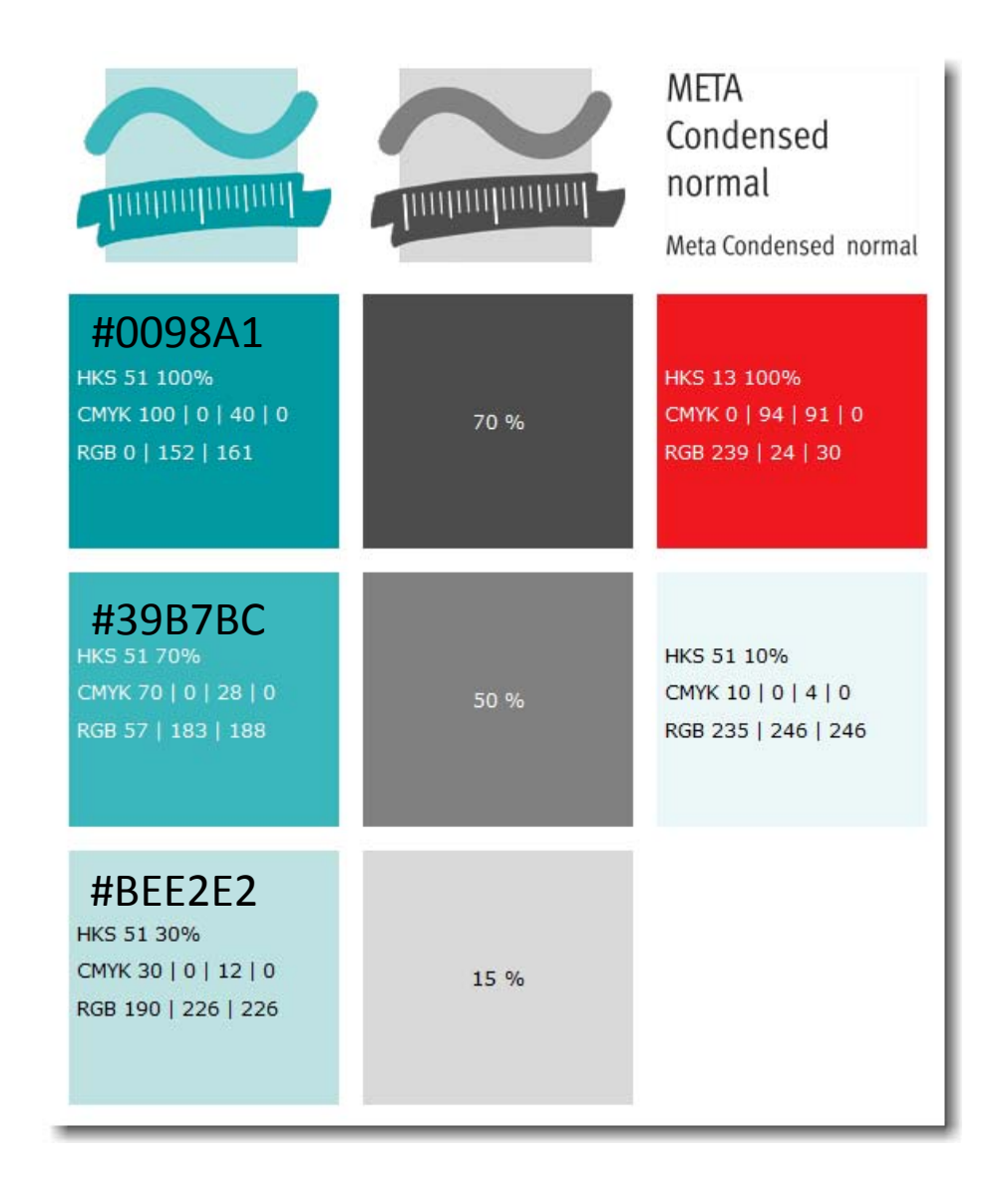

## **Cliparts**

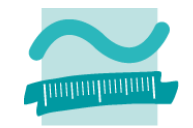

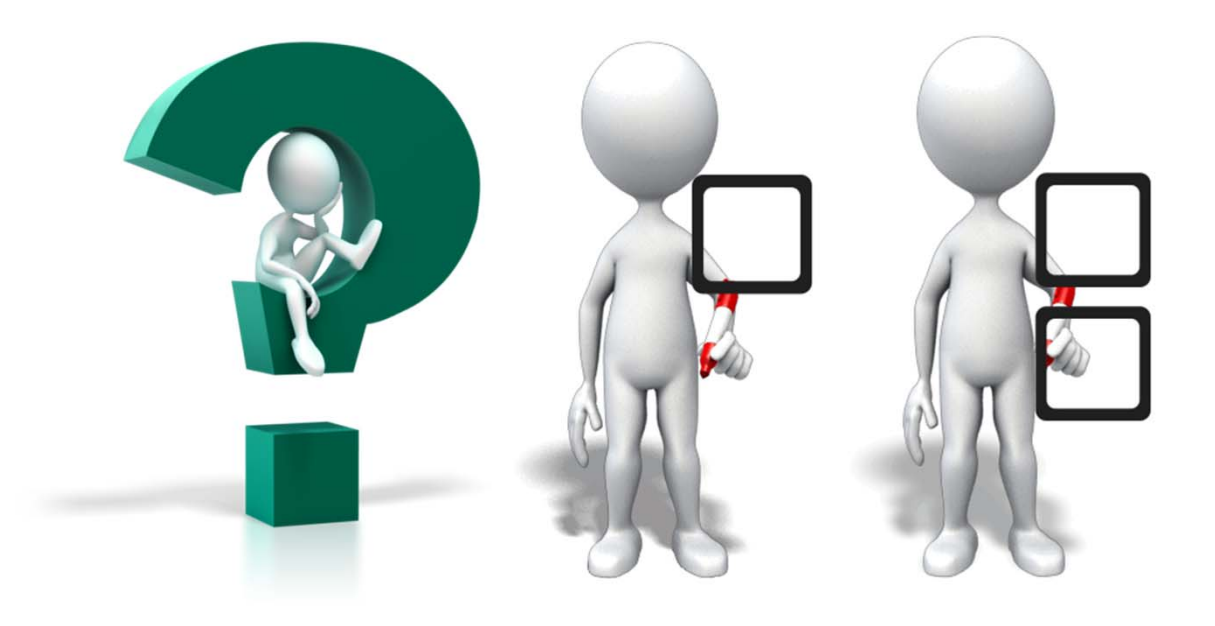